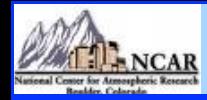

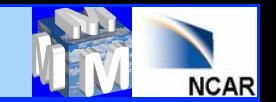

# **WRFDA Background Error Estimation**

# **Syed RH Rizvi** *National Center For Atmospheric Research* **NCAR/ESSL/MMM, Boulder, CO-80307, USA**  *rizvi@ucar.edu*

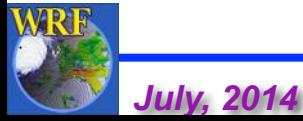

*July, 2014 WRFDA Tutorial WRFDA BE Syed RH Rizvi 1* 

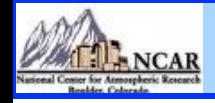

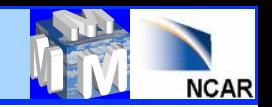

## **Talk overview**

- **What is Background Error (BE) ?**
- **Some properties of BE**
- **Role of BE in WRFDA**
- **Various components of BE**
- **Impact of BE on minimization and forecasts**
- **How to compute (**"**gen\_be**" **utility)?**
- **Single Observation Test**
- **Upcoming new features**
- **Introduction to Practice Session**

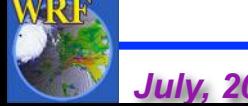

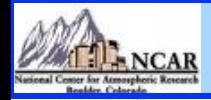

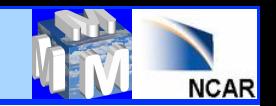

## **What is BE?**

- **The BE covariance matrix describes the probability distribution function (PDF) of forecast errors, assumed Gaussian**
- **BE is the covariance of (forecast truth) in analysis control variable space**

 $BE = \langle (x-x^t), (x-x^t)^T \rangle$ 

- **Since truth (xt ) is not known, it needs to be estimated**
- **Common methods for estimating BE** 
	- § **Innovation Method**
	- NMC Method:  $(x-x^t) \approx (x^{t1} x^{t2})$

**(Forecast differences valid for the same time)** 

■ Ensemble Method:  $(x-x<sup>t</sup>) ≈ (x<sup>ens</sup> - *×x<sup>ens</sup>>)*$ 

 **= (Ensemble - Ensemble mean)** 

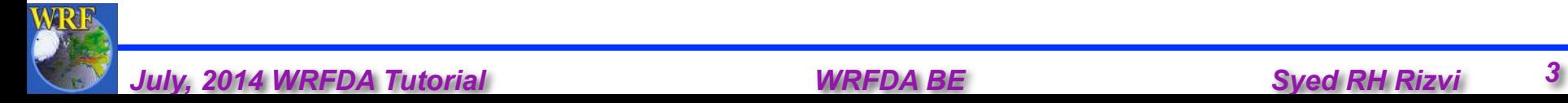

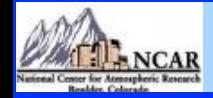

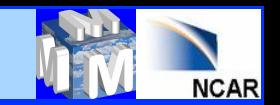

## **Some properties of BE**

- **B matrix is square and symmetric. Thus, its eigenvalues are all real and eigenvectors are mutually orthogonal**
- **It is positive semi-definite. Thus, its eigenvalues are all nonnegative. It is very important property because without this minimum of the cost function may not exist**
- **It consists of correlation (C)and variance (∑) parts, B = ∑C∑**
- **If V is an orthogonal matrix (VTV = I) transforming vector X to U (U = VX), then the background error for X (B) and of U (Bu) will be**  related as  $B^u = V^T B V$
- **A special representation of B is the eigen-representation, where Bu is diagonalized. Eigenvectors of B forms the columns of V and the eigenvalues of B are the diagonal elements of Bu**

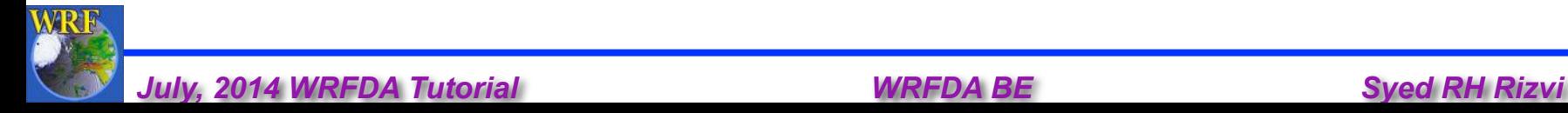

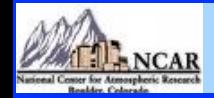

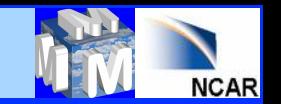

### **Role of BE**

• **B spreads information, both vertically & horizontally with proper weights to observations and FG. This effect may be understood by introducing a single observation of one (kth) element of x in the analysis equation** 

 $x^a = x^b + BH^T(HBH^T + R)^{-1}[y^o - H(x^b)]$ 

 **In this case** *H* **or H is a row vector with all elements zero except the kth, which is = 1 and y<sup>o</sup> = y ; R =**  $\sigma^2$  **. Thus analysis equation gives,** 

$$
x_l^a = x_l^b + B_{lk} \frac{y - x_k^b}{B_{kk} + \sigma^2} = x_l^b + \frac{B_{lk}}{B_{kk} + \sigma^2} y - \frac{B_{lk}}{B_{kk} + \sigma^2} x_k^b
$$

**Thus non-zero off-diagonal terms for B leads to analysis increment for lth element** 

- **In data assimilation, this is not the only mechanism of spreading the information. Observation operators (***H* **& H) also does this job**
- If  $\sigma^2$  << B<sub>kk</sub>;  $x_k^a \approx y$  and if  $\sigma^2$  >> B<sub>kk</sub>;  $x_k^a \approx x_k^b$ **Thus if BE is very large compared to observation error, analysis is**

**closer to observation otherwise it is closer to FG** 

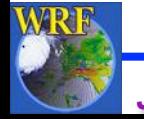

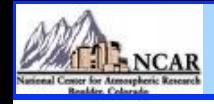

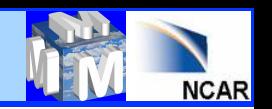

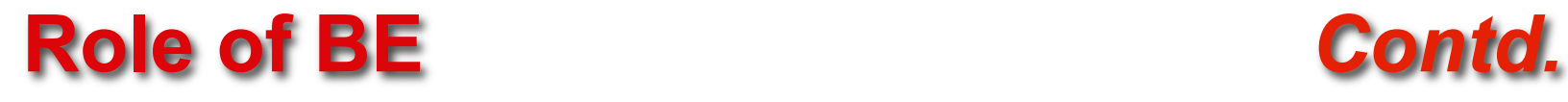

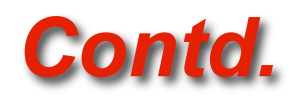

- **B matrix spreads information between variables and imposes balance**
- **Since B is the last operator in the analysis equation, the analysis increments lies in the subspace of B.**
- **B provides a means by which observations can act in synergy. B allows observations to reinforce each other in a way that improves the analysis to a degree that is greater than their individual contributions.**
- **B is used for preconditioning the analysis equation.**

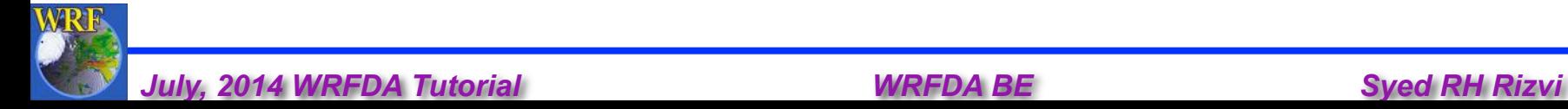

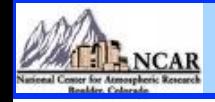

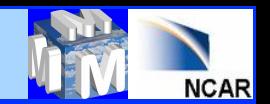

# **How BE is represented in WRFDA?**

• **It is represented with a suitable choice of U as follows** 

 $B = U^T U$  with  $U = U_p U_v U_h$ 

- **Uh Horizontal Transform**
- **U<sub>v</sub> Vertical Transform**
- **Up Physical Transform**
- **Horizontal transformation (Uh) is via Regional ----- Recursive filters Global ----- Power spectrum**
- Vertical transformation (U<sub>v</sub>) is via EOF's
- **Physical transformation (U<sub>p</sub>) depends upon the choice of the analysis control variable**

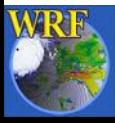

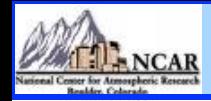

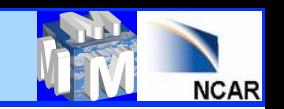

## **How BE is represented?** *Contd.*

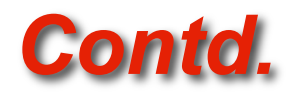

- **Size of B is typically of the order of 107x107**
- **It is reduced by designing the analysis control variables in such a way that cross covariance between these variables are minimum**
- **Currently, analysis control variables for WRFDA are the amplitudes of EOF**'**s of**

 **stream function (ψ) Unbalanced part of velocity potential (χu) Unbalanced part of temperature (T<sub>u</sub>) Relative Humidity (q)**  Unbalanced part of surface pressure (p<sub>su</sub>)

• **With this choice of analysis control variables off-diagonal elements of BE is very small and thus its size typically reduces to the order of 107** 

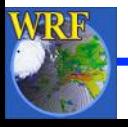

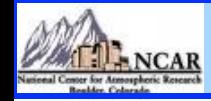

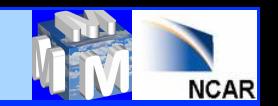

## **How BE is represented?** *Contd.*

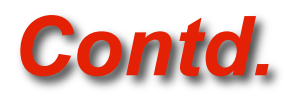

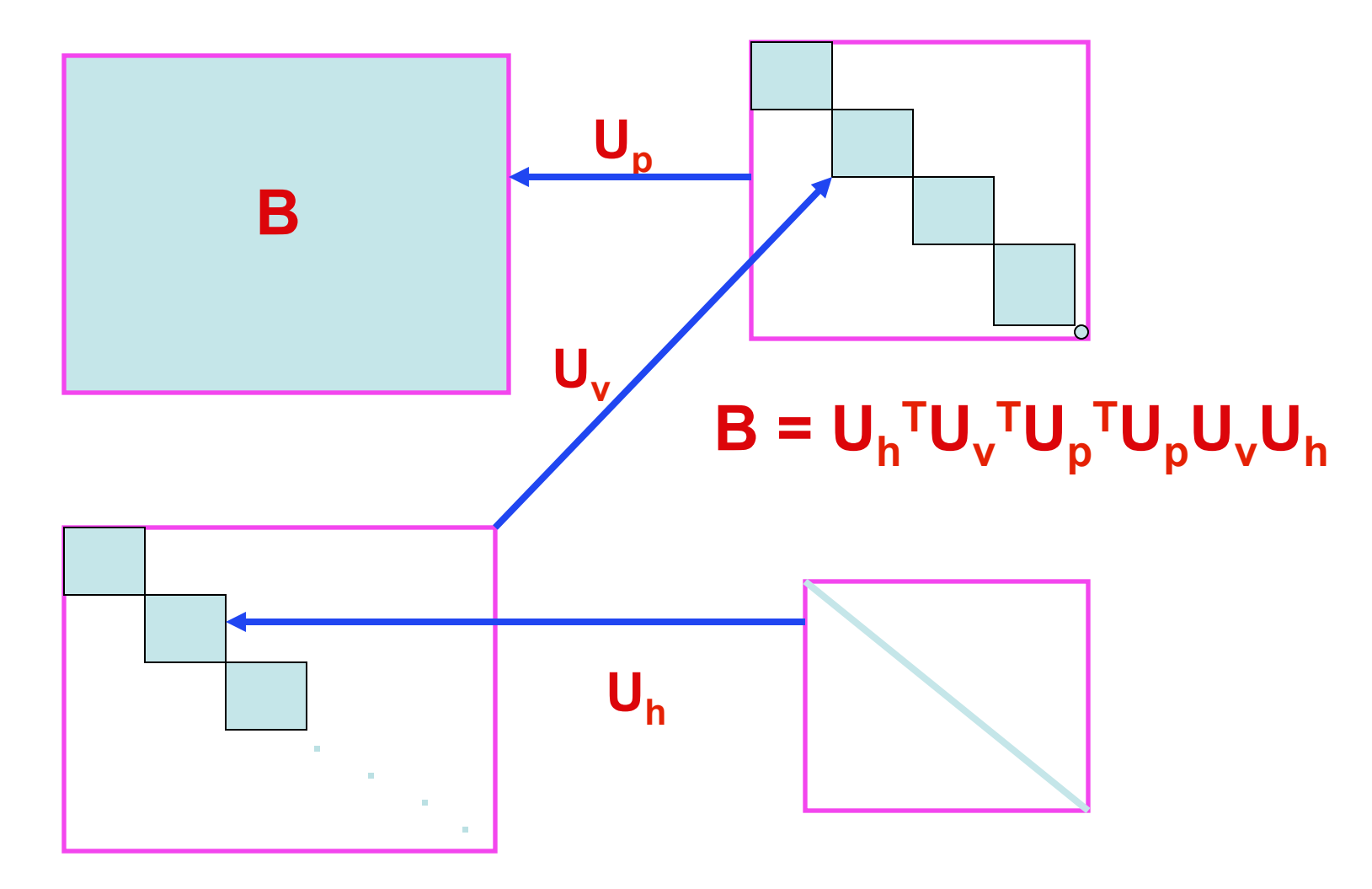

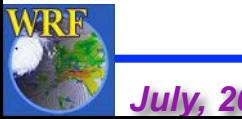

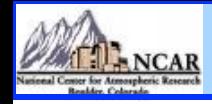

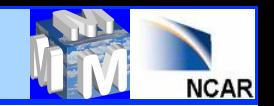

## **Components of BE**

- **Regression Coefficient for balanced part of Velocity potential, Temperature and Surface pressure**
- **Eigen vectors and Eigen values for stream function, unbalanced velocity potential, unbalanced temperature and moisture field**
- **Horizontal length-scales of control variables for regional option**
- **Power spectrum of control variables for global option**

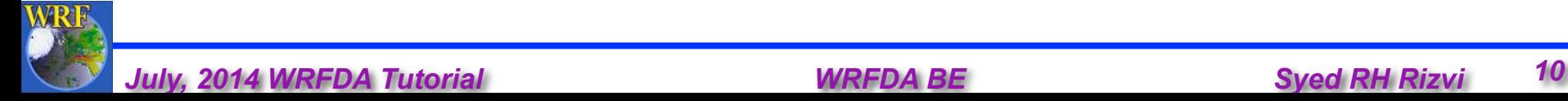

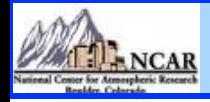

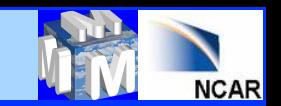

### **Impact of BE on Minimization**

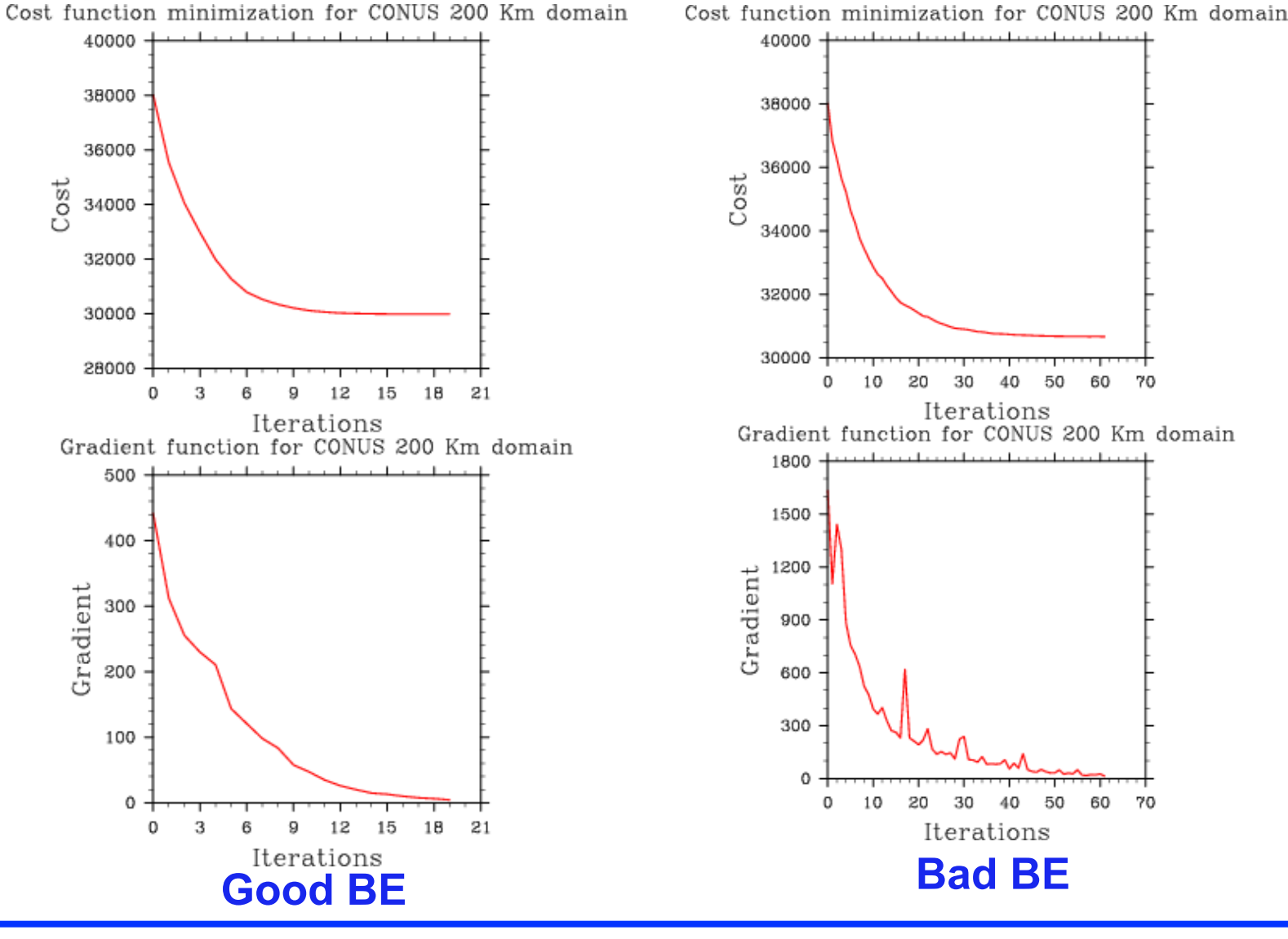

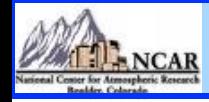

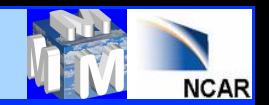

## **Impact of BE on Temperature forecast**

#### **12 hr f/c bias/RMSE for Sound T**

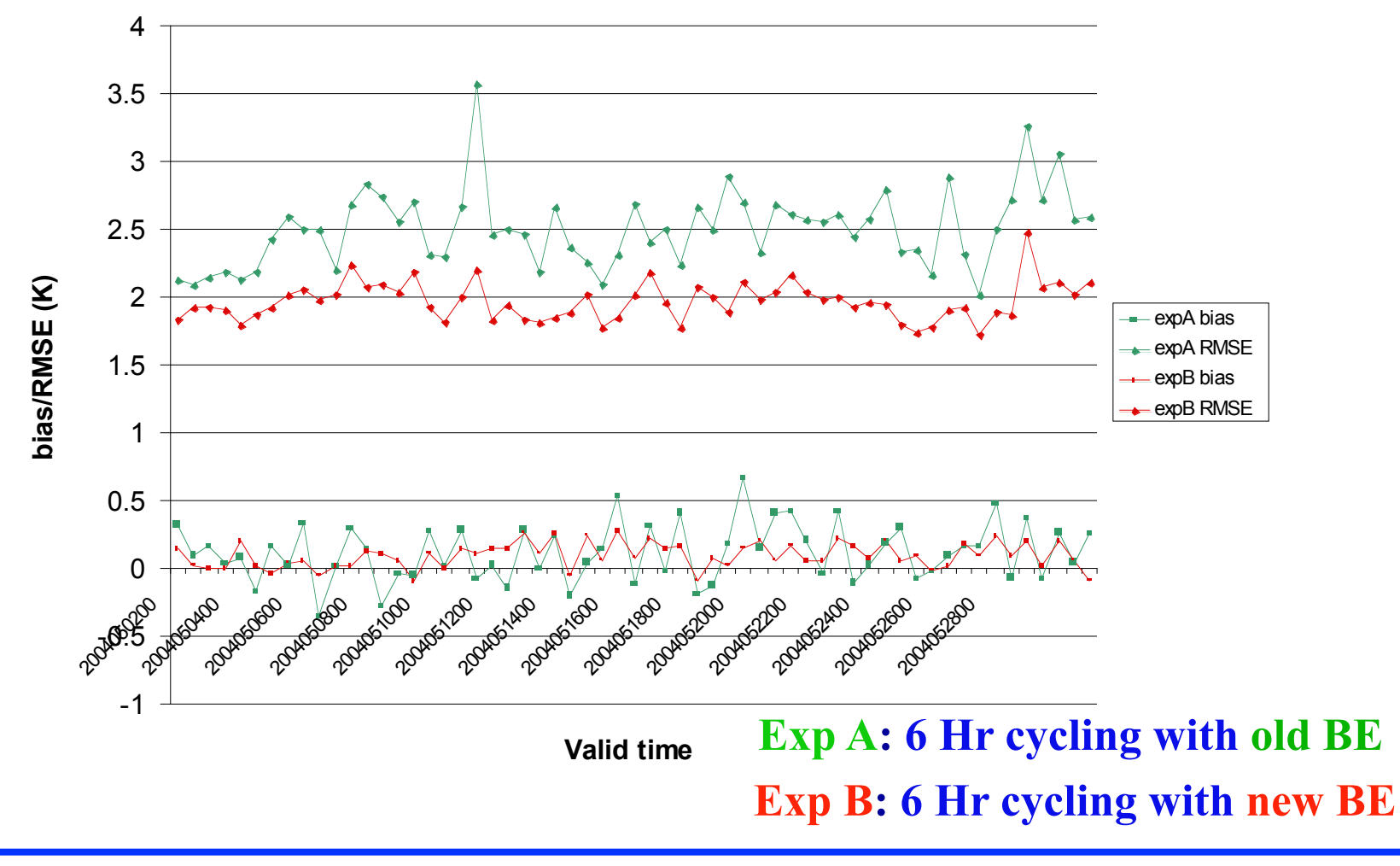

*July, 2014 WRFDA Tutorial WRFDA BE Syed RH Rizvi 12* 

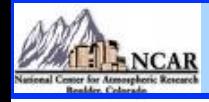

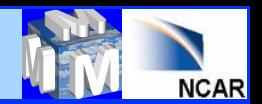

## **Impact of BE on Temperature forecast**

#### **24 hr f/c bias/RMSE for Sound T**

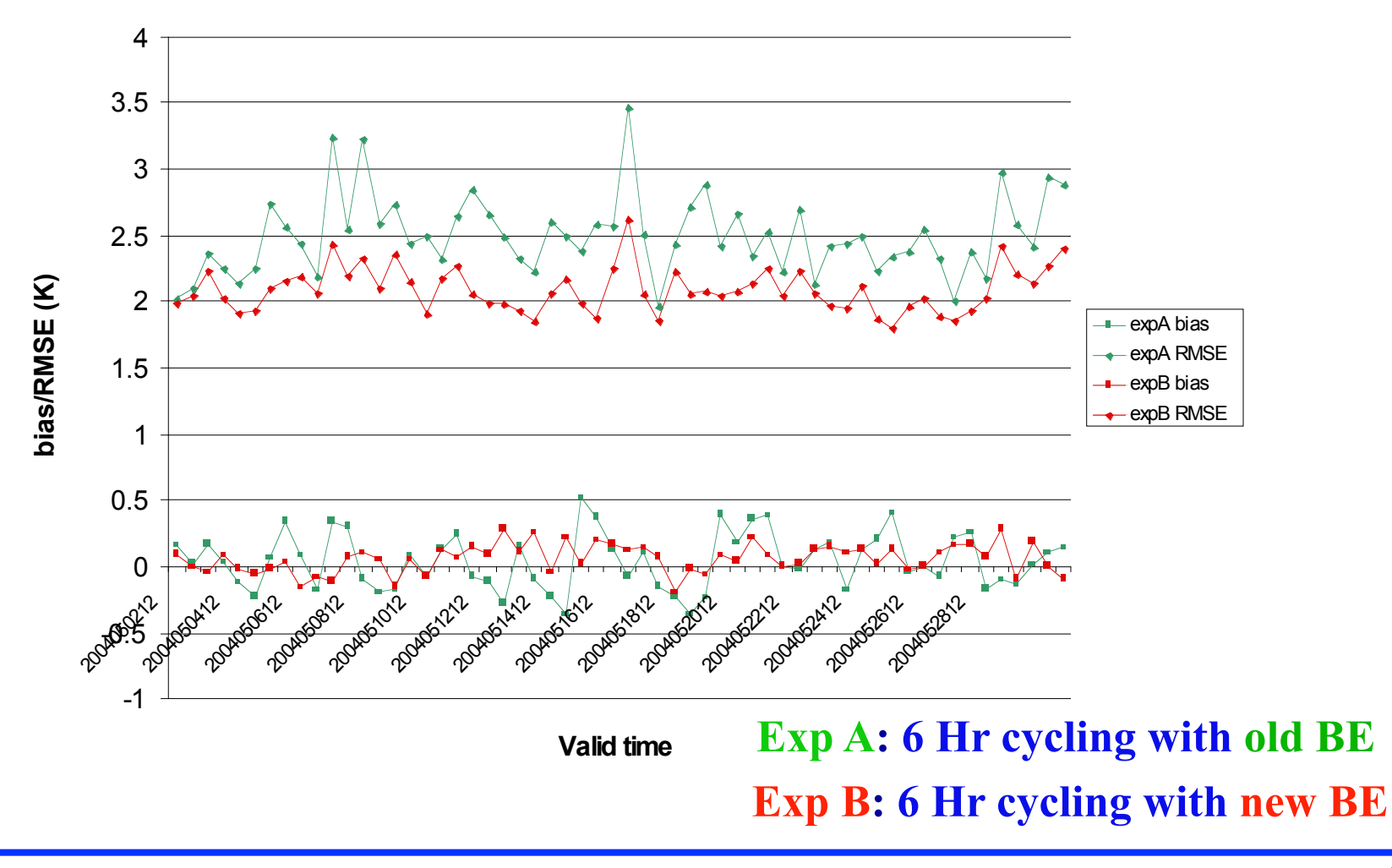

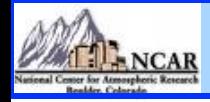

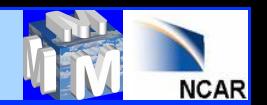

## **Impact of BE on Wind (U Comp.) forecast**

**hr f/c bias/RMSE for Sound U-comp**

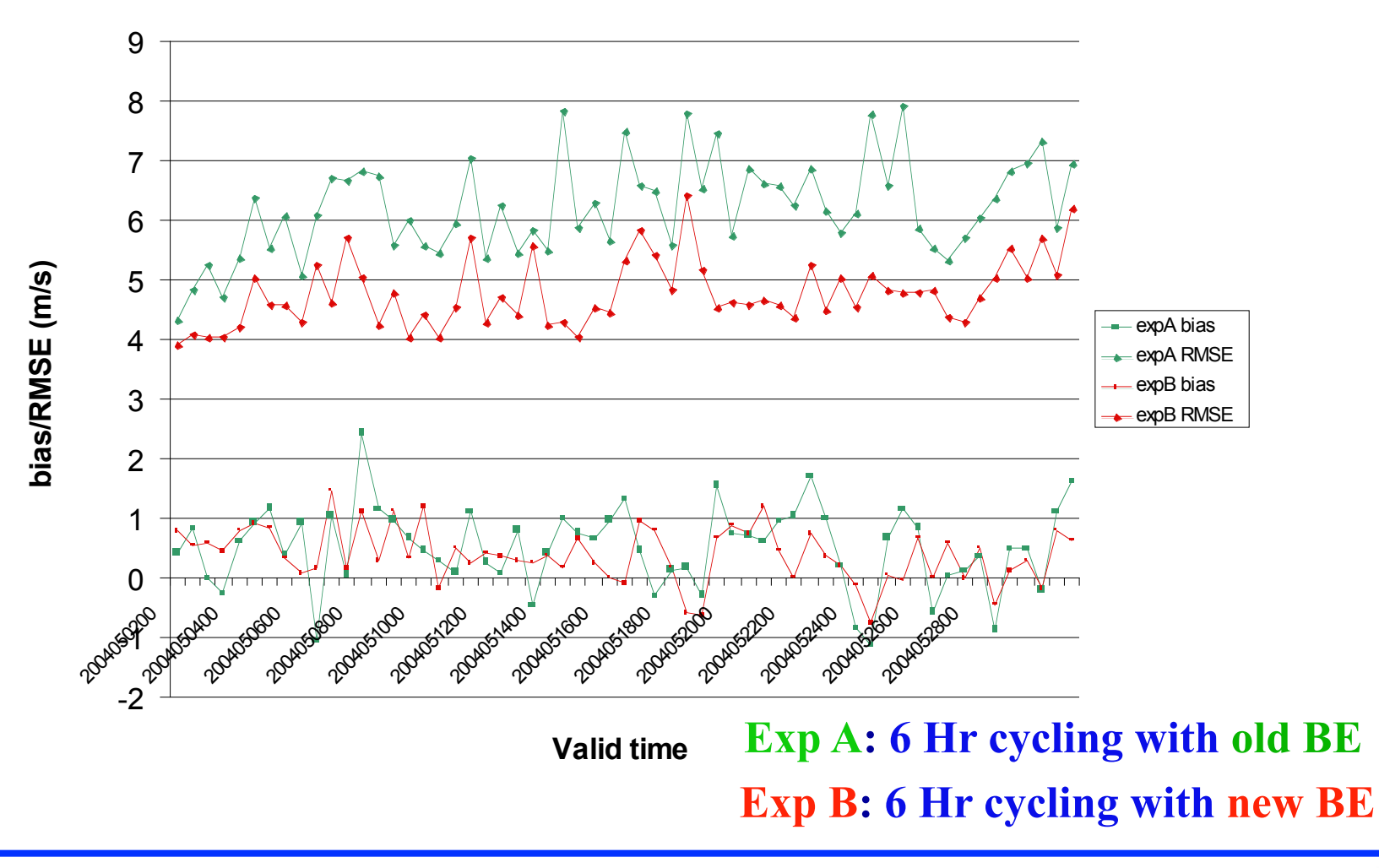

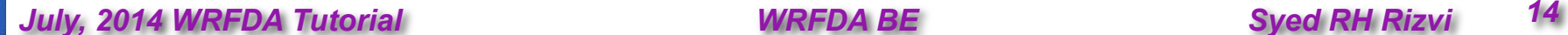

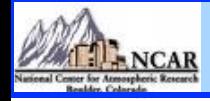

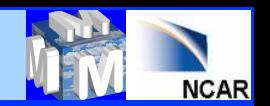

## **Impact of BE on Wind (U Comp.) forecast**

#### **hr f/c bias/RMSE for Sound U-comp**

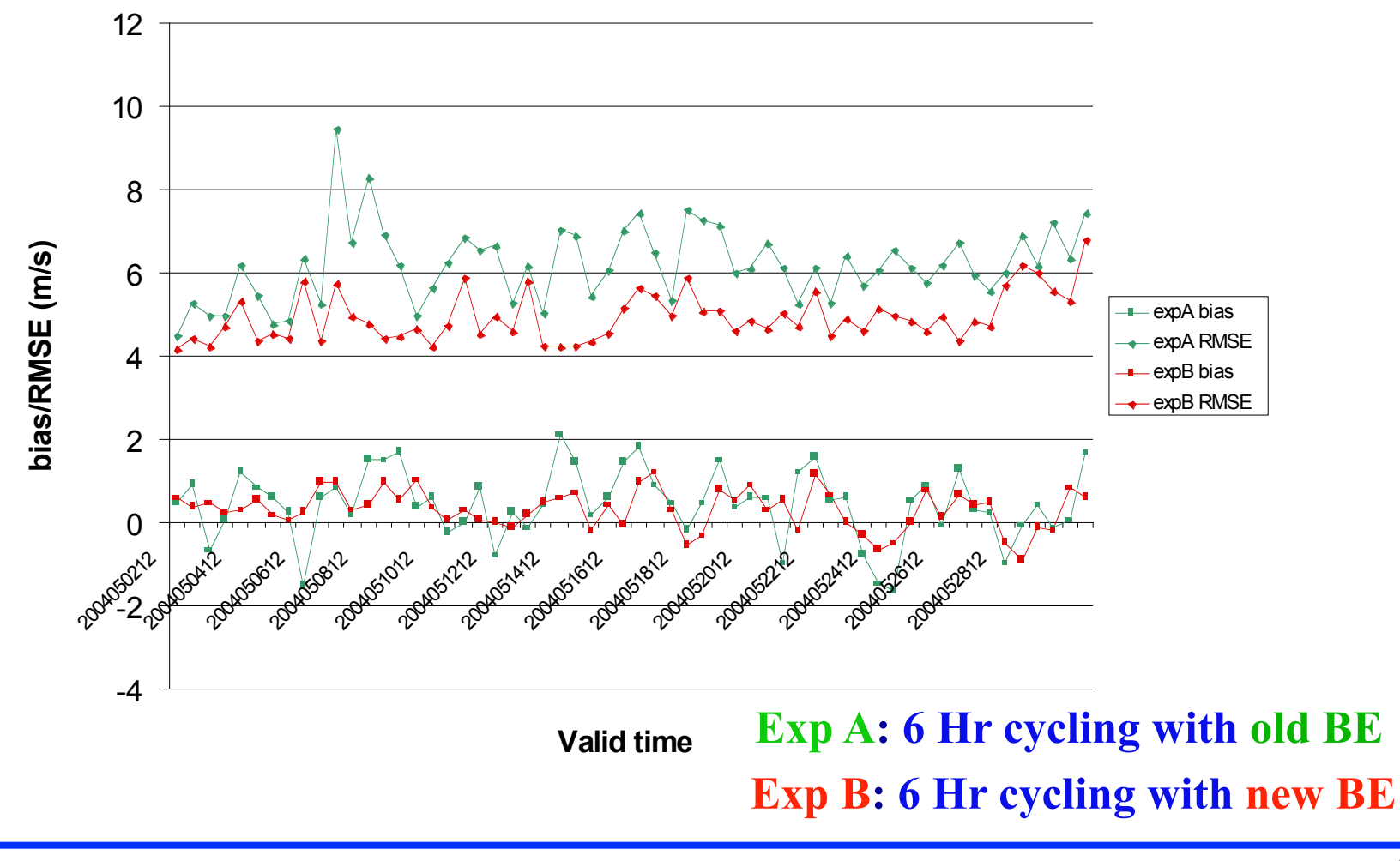

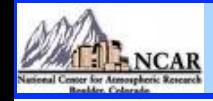

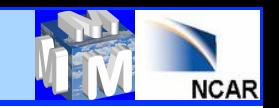

## **WRFDA "gen\_be" utility:**

- **It resides in WRFDA under** " **var** " **directory**
- **Computes various components of BE statistics**
- **Designed both for NMC and Ensemble methods (**"**BE\_METHOD**"**)**
- **It consists of five stages**
- **Basic goal is to estimate the error covariance in analysis control variable space (Coefficients of the EOF's for ψ, χ<sub>u</sub>, T<sub>u</sub>, rh and p<sub>s</sub><sup>u</sup>)** with input from model space (U, V, T, q & P<sub>s</sub>)

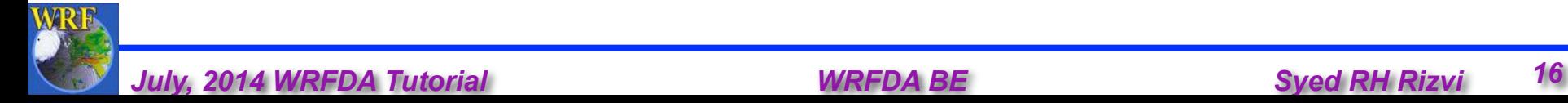

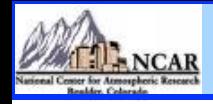

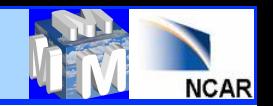

## **"gen\_be" - Stage0**

- **Computes (ψ , χ) from (u,v)**
- **Forms desired differences for the following fields** 
	- **ψ Stream Function**
	- **χ Velocity potential**
	- **T Temperature**
	- **q Relative Humidity**
	- **ps Surface Pressure**

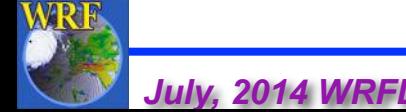

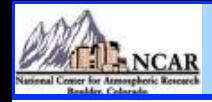

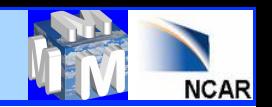

### **"gen\_be" - Stage1**

- **Reads** "**gen\_be\_stage1**" **namelist**
- **Fixes** "**bins**" **for computing BE statistics**
- **Computes** " **mean** " **of the differences formed in stage0**
- **Removes respective** " **mean** " **and forms perturbations for**

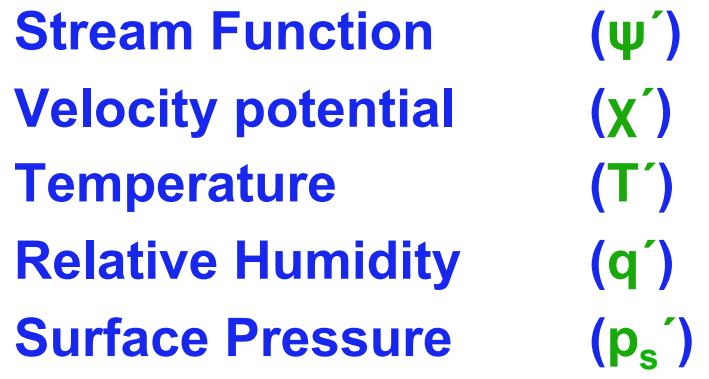

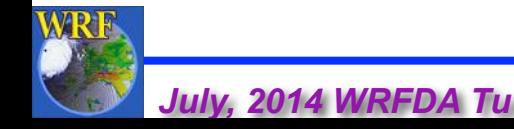

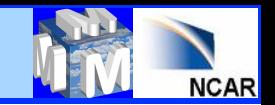

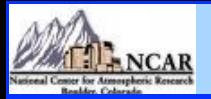

## **"gen\_be" - Stage2 & 2a**

- **Reads** "**gen\_be\_stage2**" **namelist**
- **Reads field written in stage1 and computes covariance of the respective fields**
- **Computes regression coefficient & balanced part of**  $\chi$ **, T & p.**

$$
\begin{aligned}\n\chi_{b} &= C \psi' \\
T_{b}(k) &= \sum_{i} G(k, l) \psi'(l) \\
p_{s_b} &= \sum_{i} W(k) \psi'(k)\n\end{aligned}
$$

• **Computes unbalanced part** 

$$
X_{u}^{'} = X^{'} - X_{b}
$$
  
T<sub>u</sub> = T' - T<sub>b</sub>  
P<sub>s\_u</sub> = P<sub>s</sub> - P<sub>s\_b</sub>

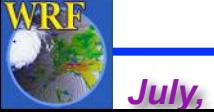

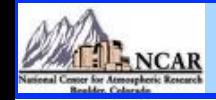

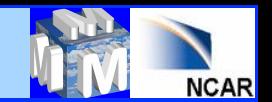

#### **WRFDA Balance constraints**

- **WRFDA imposes statistical balanced constraints between Stream Function & Velocity potential Stream Function & Temperature Stream Function & Surface Pressure**
- **How good are these balanced constraints?**   $\langle \chi_b \bullet \chi \rangle / \langle \chi \bullet \chi \rangle$  $\langle T_b \bullet T \rangle / \langle T \bullet T \rangle$

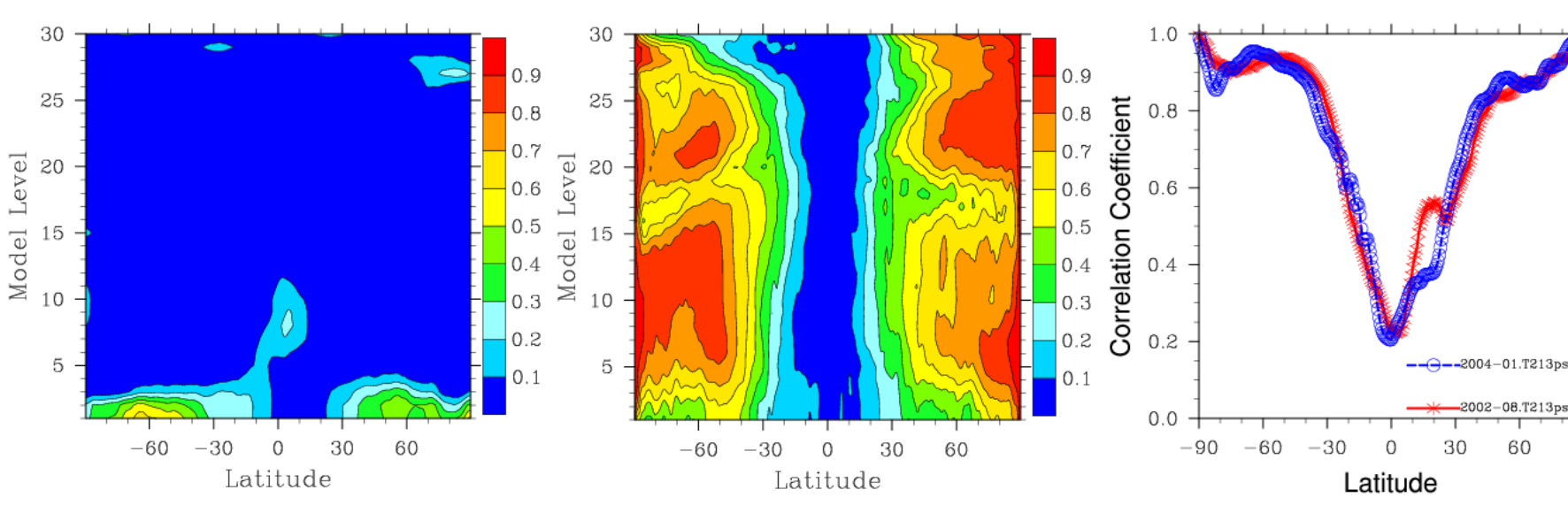

#### **Computed based on KMA global model**

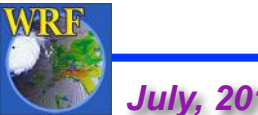

 $p_{sb} \bullet p_{s} \rangle / \langle p_{s} \bullet p_{s} \rangle$ 

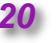

90

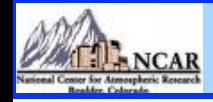

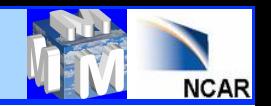

## **"gen\_be" - Stage3**

- **Reads** "**gen\_be\_stage3**" **namelist**
- **Removes mean for**  $\chi$ **<sup>'</sup>, T<sub>u</sub><sup>'</sup> & p<sub>su</sub><sup>'</sup>**
- **Computes eigenvectors and eigen values for vertical error covariance matrix of ψ´ , χu´, Tu´ & q**
- **Computes variance of p<sub>su</sub>**
- **Computes eigen decomposition of ψ´ , χu´, Tu´ & q**

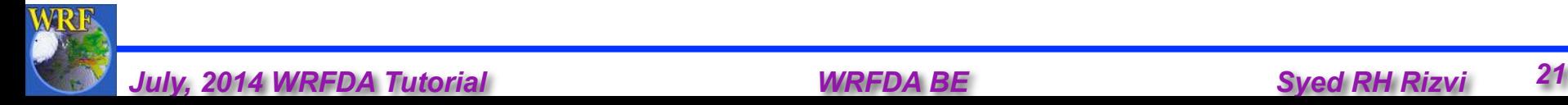

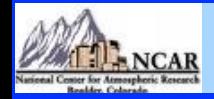

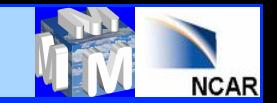

**"gen\_be" - Stage4** 

- **Reads** "**gen\_be\_stage4**" **namelist**
- **For each variable & each eigen mode, for regional option computes** "**lengthscale (s)**"

$$
B(r) = B(0) \exp\{-r^2 / 8s^2\}
$$

$$
y(r) = 2\sqrt{2}[\ln(B(0)/B(r)]^{\frac{1}{2}} = r/s]
$$

• **For global option, computes** "**power spectrum (Dn )**"

$$
D_n = \sum_{m=-n}^{n} (F_n^m)^2 = (F_n^0)^2 + 2 \sum_{m=1}^{n} \Big[ \big( \text{Re}(F_n^m) \big)^2 + \big( \text{Im}(F_n^m) \big)^2 \Big] \Big]
$$

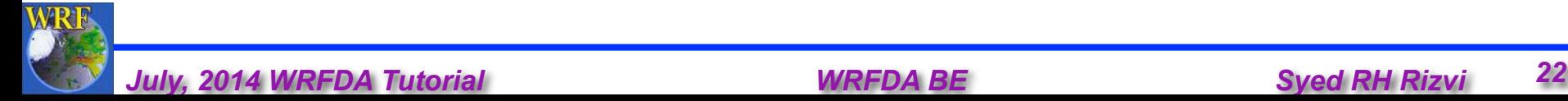

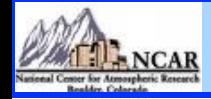

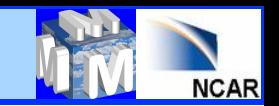

## **Single observation test**

- **Through single observation test, one can understand** 
	- § **structure of BE**
	- § **It identifies the** "**shortfalls**" **of BE**
	- § **It gives a broad guidelines for tuning BE**

#### *Basic concept:*

Analysis equation:  $x^a = x^b + BH^T(HBH^T + R)^{-1}[y^o-H(x^b)]$ 

 **Set single observation (U,V,T etc. ) as follows:**  $[y^{\circ} - H(x^{\circ})] = 1.0$  ; R = I

 **Thus, xa - xb = B \* constant delta vector** 

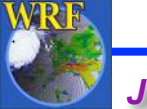

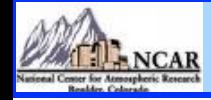

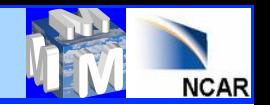

# **How to activate Single obs test (PSOT)?**

"**single obs utility**"  **or**  "**psot**" **may be activated by setting the following namelist parameters** 

**num\_pseudo = 1 pseudo\_var =** " **Variable name**" **like** "**U**" **,**  "**T**" **,**  "**P**"**, etc. pseudo\_x =**  "**X-coordinate of the observation**" **pseudo\_y =**  "**Y-coordinate of the observation**" **pseudo\_z =**  "**Z-coordinate of the observation**"  **pseudo\_val =**  "**Observation innovation**"**, departure from FG**" **pseudo\_err =**  "**Observation error**"

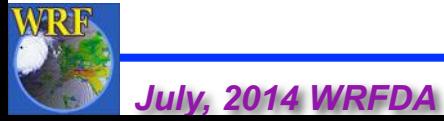

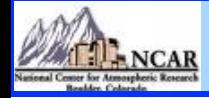

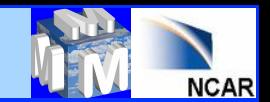

 $m s-1$ 

 $g$  kg-1

## **Single Obs (U) test with different BE**

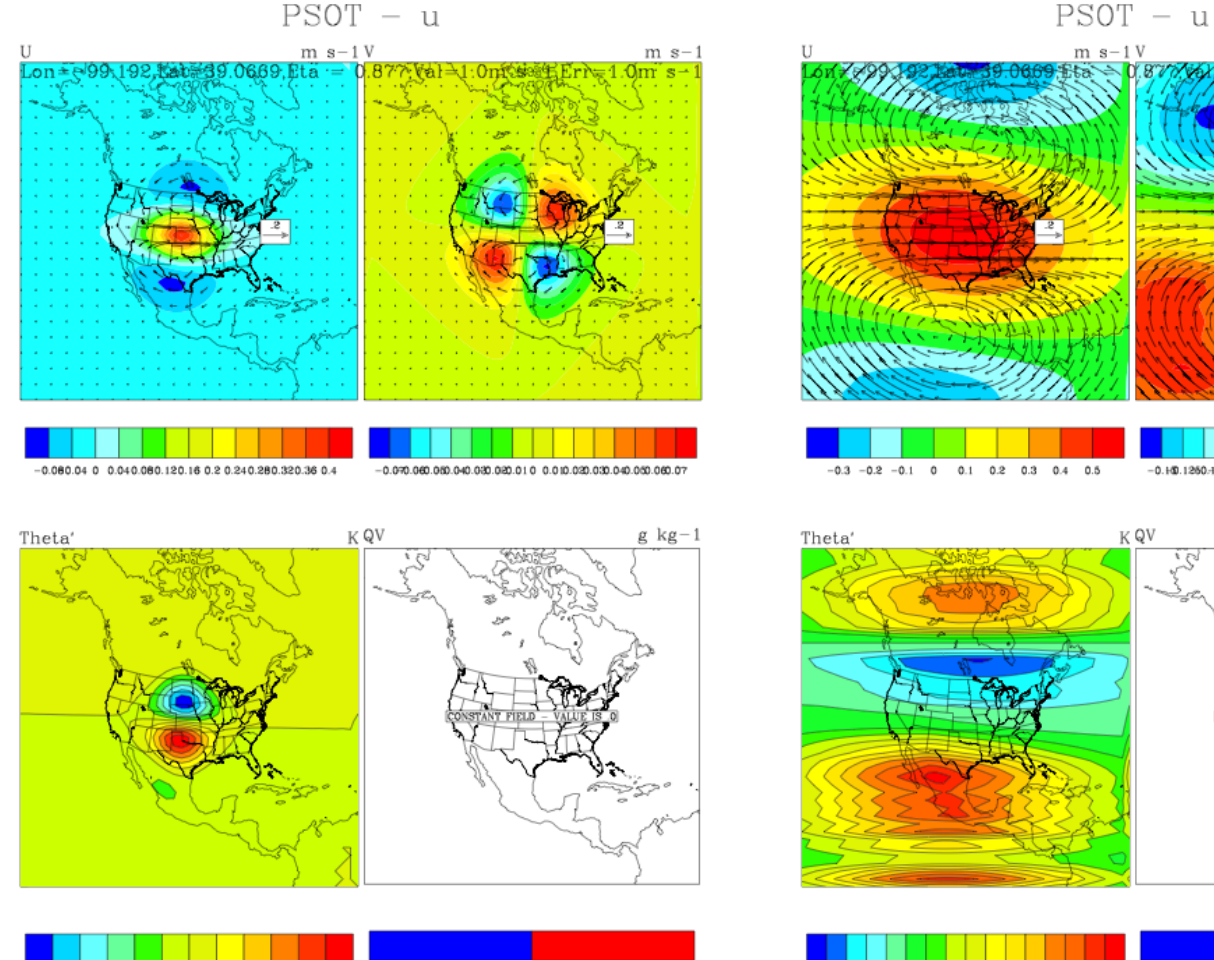

0

 $-0.0$  0.008.006.000.0020 0.002.000.006.0080.01

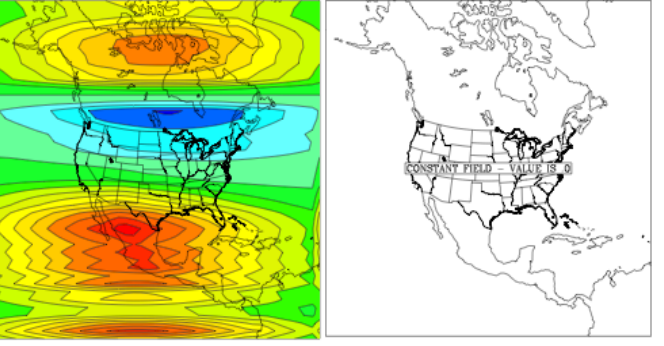

K QV

 $-0.1811260 - 10.028088002500028008075010128018125$ 

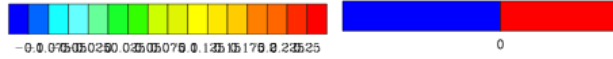

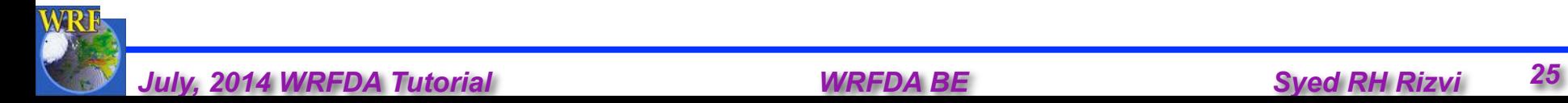

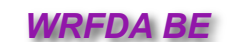

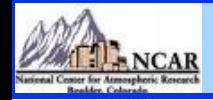

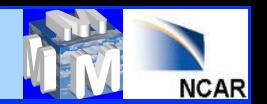

# **How to perform tuning of BE?**

- **Horizontal component of BE can be tuned with following namelist parameters** 
	- **LEN\_SCALING1 5 (Length scaling parameters) VAR\_SCALING1 - 5 (Variance scaling parameters)**
- **Vertical component of BE can be tuned with following namelist parameter**

**MAX VERT VAR1 - 5 (Vertical variance parameters)** 

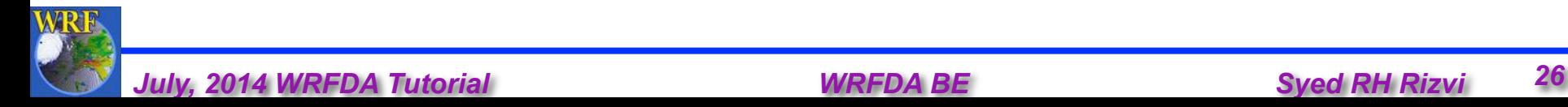

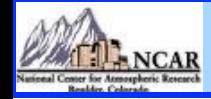

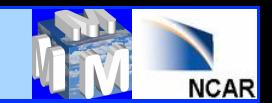

 $m s-1$ 

## **Results with BE Tuning**

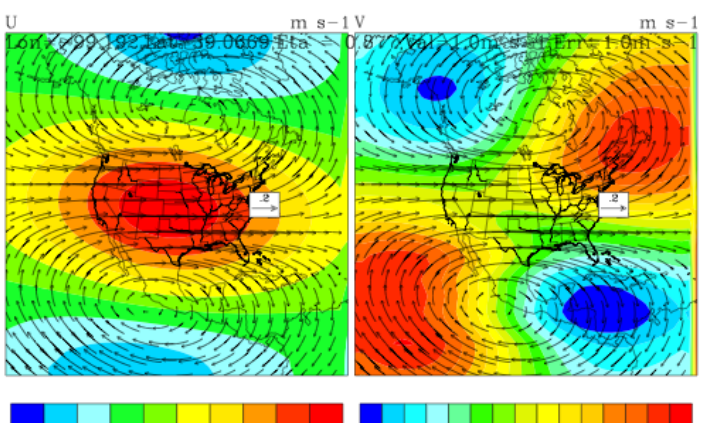

K QV

 $-0.3 -0.2 -0.1 0$  $0.1$  0.2 0.3 0.4 0.5

Theta'

 $-0.140.1250.10.0749.049.0250 0.0230.030.0750.10.1239.110.175$ 

0

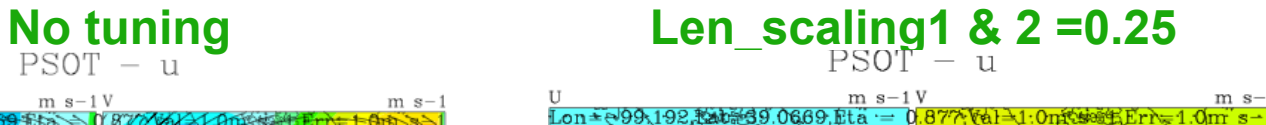

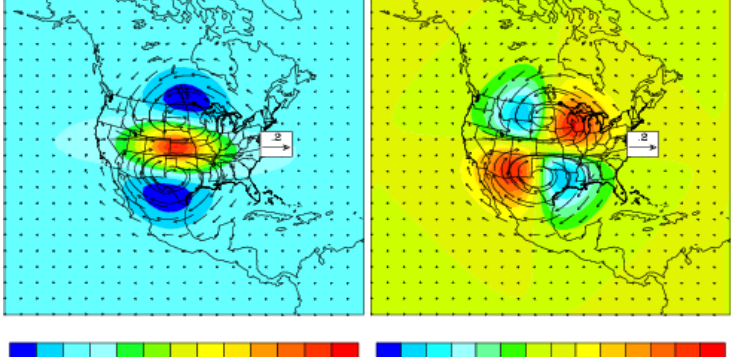

 $-0.2 - 0.1$  $\sim$  $0.1$  0.2 0.3 0.4 0.5 0.6 0.7 0.8 0.9

Ħ

 $-0.24 - 0.2 - 0.160.180.080.0400040.080.120.160.20.24$ 

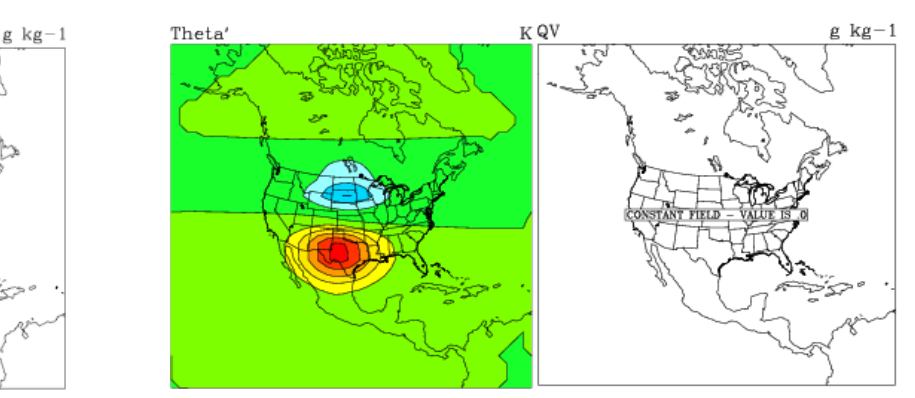

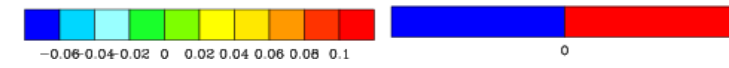

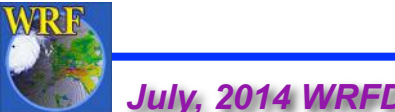

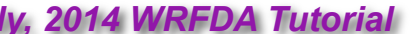

 $-0.0.09350350250.0335035075.0.1335135176.8.233525$ 

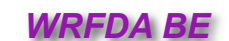

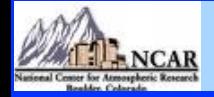

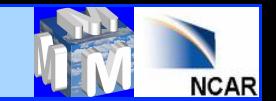

## **Multivariate formulation of BE**

• **New set of analysis control variables (cv\_options=6) have been designed** 

$$
\chi_b(i,j,k) = \alpha_{\chi\psi} * \psi(i,j,k)
$$
  

$$
T_b(i,j,k) = \sum_{l=1}^{N_k} \alpha_{\chi\psi}(i,j,k,l) * \psi(i,j,k,l) + \sum_{l=1}^{N_k} \alpha_{\chi_{\chi_u}}(i,j,k,l) * \chi_u(i,j,l)
$$

$$
Q_{b}(i, j, k) = \sum_{l=1}^{N_{k}} \alpha_{Q\psi}(i, j, k, l)^{*} \psi(i, j, l) + \sum_{l=1}^{N_{k}} \alpha_{Q\chi_{u}}(i, j, k, l)^{*} \chi_{u}(i, j, l) + + \sum_{l=1}^{N_{k}} \alpha_{QT_{u}}(i, j, k, l)^{*} T_{u}(i, j, l) + \sum_{l=1}^{N_{k}} \alpha_{ps_{u}Q}(i, j, l)^{*} ps_{u}(i, j)
$$

$$
P_{s}(i,j) = \sum_{l=1}^{N_{k}} \alpha_{P_{s}\Psi}(i,j,l) \cdot \mathscr{W}(i,j,l) + \sum_{l=1}^{N_{k}} \alpha_{P_{s}\chi_{u}}(i,j,l) \cdot \mathscr{W}_{u}(i,j,l)
$$

**Indexes i,j and k are corresponding to West-East, North-South**  and vertical sigma levels respectively, N<sub>k</sub> is the number of  $\left| \text{sigma} \right|$  levels and  $\alpha$  is the regression coefficient between the **variables indicated in its subscript.**

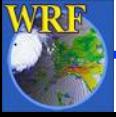

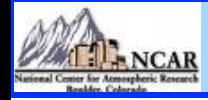

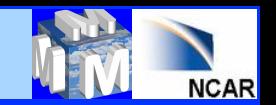

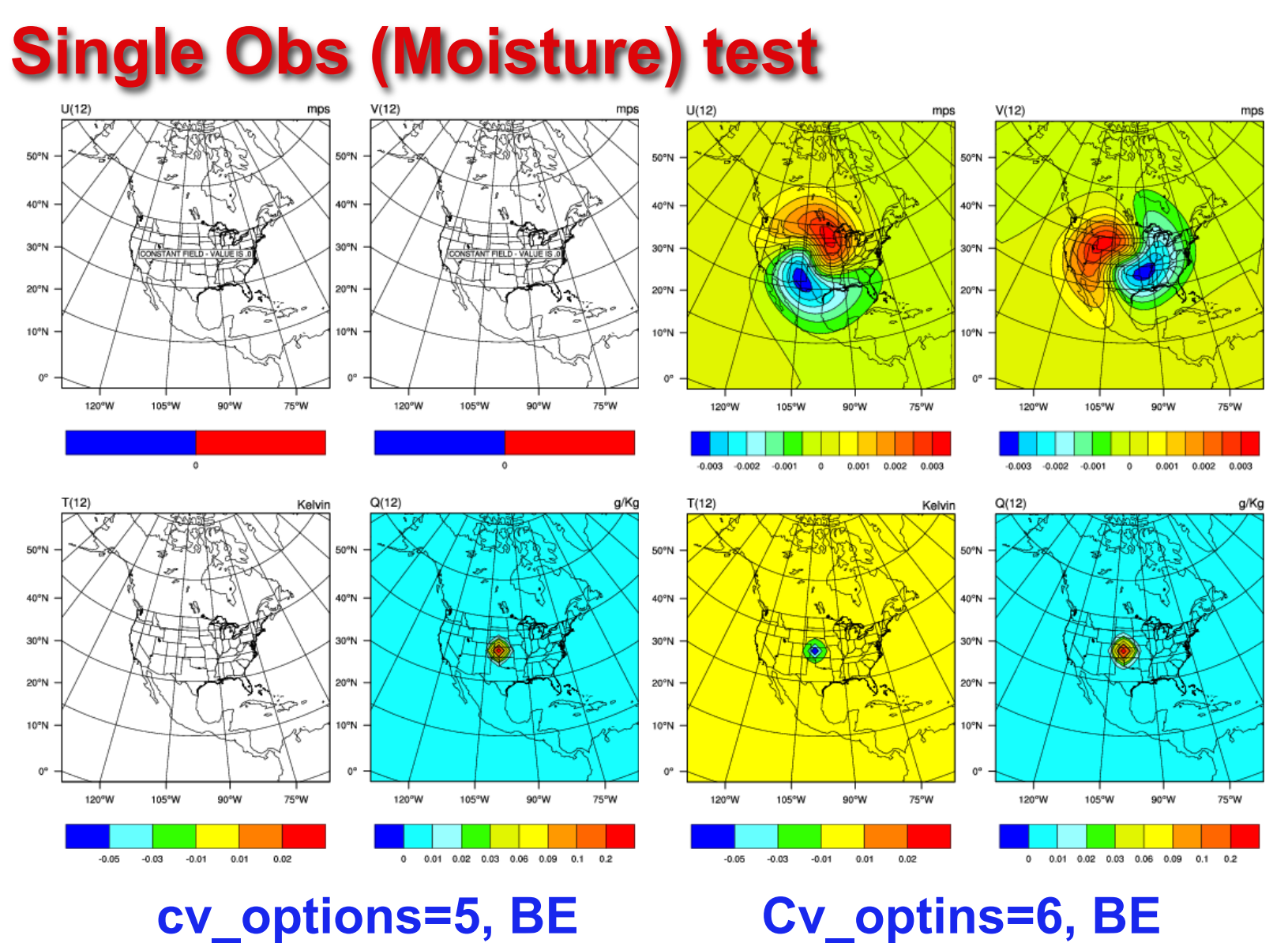

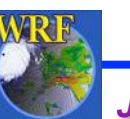

*July, 2014 WRFDA Tutorial WRFDA BE Syed RH Rizvi 29* 

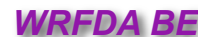

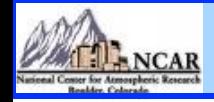

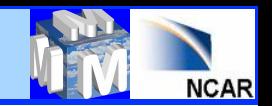

## **Upcoming new features**

- **Some filtering options at various stages**
- **Background error for cloud hydrometeors like cloud water vapor, ice, snow and rain**
- **Introduction of new** "**bin\_type=7**" **for four types of** "**rain**" **categories**
- **Additional diagnostics to study the frequency distribution of background error statistics**
- **Implementation of Holm (2002) type background error**
- **Stand alone branch of** "**gen\_be**"

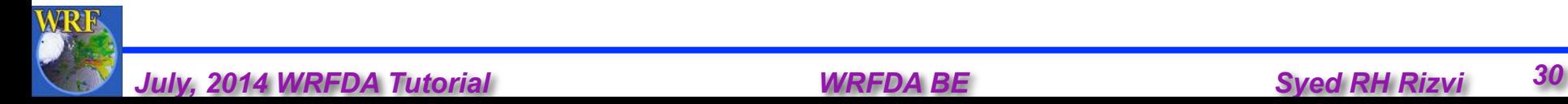

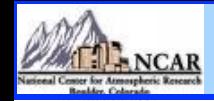

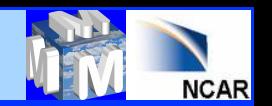

# **Advanced Practice Session –** "**gen\_be**"

- **Compilation of** "**gen\_be**" **utility**
- **Generation of BE statistics**
- **Familiarization with various graphical utilities to display** "**gen\_be**" **diagnostics**
- **Running single observation tests to understand the structure of BE**
- **BE error tuning**

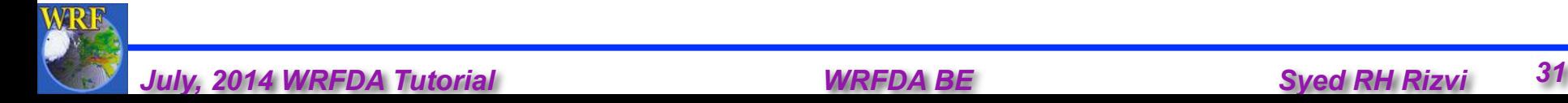

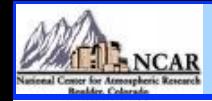

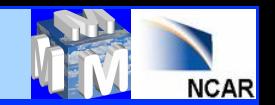

## **Generation of BE**

• "**gen\_be\_wrapper.ksh**" **script for generating BE for** "**CONUS**" **at 200 Km domain with:** 

 **Grid Size : 45 x 45 x 28 BE Method : NMC Method Data Input : January, 2007 forecasts, both from 00 & 12 UTC IC** 

**Basic environment variables that needs to be set are:**

- **Gen\_be executables location (WRFVAR\_DIR)**
- **Forecast input data (FC\_DIR)**  • **Run directory (BE\_DIR)**  • **Data Range (START\_DATE, END\_DATE)**

"**gen\_be**" **wrapper script basically executes** "**var/scripts/gen\_be/ gen\_be.ksh**" **script**

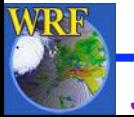

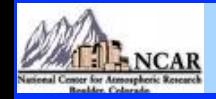

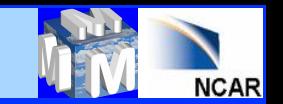

## **Gen\_be diagnostics**

- "**gen\_be**" **creates various diagnostic files which may be used to display various components of BE statistics.**
- **Important files are:**
- **Eigen vectors: fort.174, fort.178, fort.182, fort.186 Eigen values: fort.175, fort.179, fort.183, fort.187 scalelength: fort.194, fort.179, fort.183, fort.187 Correlation between χ<sup>u</sup> & χb (chi\_u.chi.dat) Correlation between T<sub>u</sub> & T<sub>b</sub> (T\_u.T.dat) Correlation between p<sub>su</sub> & (ps\_u.ps.dat) Important Strings that needs to be defined in the wrapper script**  "**var/script/gen\_be/gen\_be\_plot\_wrapper.ksh**" **BE\_DIR --- gen\_be Run directory**

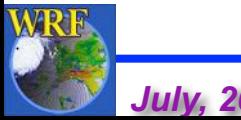

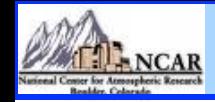

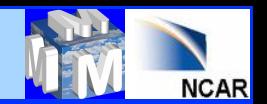

# **How to run Single Observation Test ?**

- **Familiarization with single observation** " **wrapper** " **script (**"**da\_run\_suite\_wrapper\_con200.ksh**"**) to run Single Observation test**
- **Key parameters are Type of observation (pseudo\_var) Obs co-ordinates (pseudo\_x, pseudo\_y & pseudo\_z) Observation value (pseudo\_val) Observation error (pseudo\_err)**
- **Display analysis increments to understand BE structure**

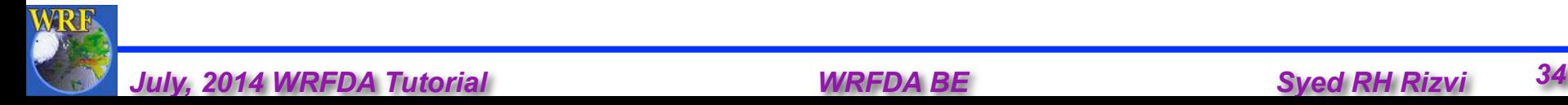

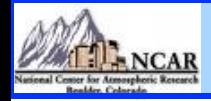

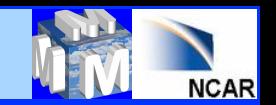

### **BE tuning**

• **Understand the role of BE-tuning parameters through namelist options** 

 **LEN\_SCALING1 - 5 (Length scaling parameters) VAR\_SCALING1 - 5 (Variance scaling parameters) MAX\_VERT\_VAR1 - 5 (Vertical variance parameters)** 

**Note: If BE is available for the same domain configuration then it**' **s tuning is not required** 

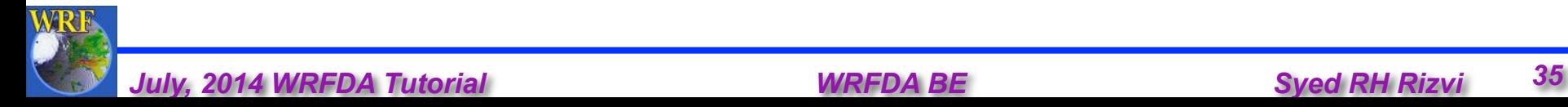